# МОСКОВСКИЙ ФИЗИКО-ТЕХНИЧЕСКИЙ ИНСТИТУТ ОЛИМПИАДА "ФИЗТЕХ" ПО МАТЕМАТИКЕ

#### $11$  класс

ВАРИАНТ 3

ШИФР

Заполняется ответственным секретарём

1. [3 балла] Углы  $\alpha$  и  $\beta$  удовлетворяют равенствам

$$
\sin(2\alpha + 2\beta) = -\frac{1}{\sqrt{17}}; \quad \sin(2\alpha + 4\beta) + \sin 2\alpha = -\frac{8}{17}
$$

Найдите все возможные значения  $tg \alpha$ , если известно, что он определён и что этих значений не меньше трёх.

2. [4 балла] Решите систему уравнений

$$
\begin{cases} 3y - 2x = \sqrt{3xy - 2x - 3y + 2}, \\ 3x^2 + 3y^2 - 6x - 4y = 4. \end{cases}
$$

3. [5 баллов] Решите неравенство

$$
3^{\log_4(x^2+6x)} + 6x \ge |x^2+6x|^{\log_4 5} - x^2.
$$

- 4. [5 баллов] Окружности  $\Omega$  и  $\omega$  касаются в точке  $A$  внутренним образом. Отрезок  $AB$  диаметр большей окружности  $\Omega$ , а хорда  $BC$  окружности  $\Omega$  касается  $\omega$  в точке  $D$ . Луч AD повторно пересекает  $\Omega$  в точке E. Прямая, проходящая через точку E перпендикулярно BC, повторно пересекает  $\Omega$  в точке F. Найдите радиусы окружностей, угол  $AFE$  и площадь треугольника AEF, если известно, что  $CD = \frac{5}{2}$ ,  $BD = \frac{13}{2}$ .
- 5. [5 баллов] Функция  $f$  определена на множестве положительных рациональных чисел. Известно, что для любых чисел *а* и *b* из этого множества выполнено равенство  $f(ab) = f(a) + f(b)$ , и при этом  $f(p) = [p/4]$  для любого простого числа  $p([x]$  обозначает наибольшее целое число, не превосходящее *x*). Найдите количество пар натуральных чисел  $(x, y)$  таких, что  $3 \le x \le 27$ ,  $3 \leq y \leq 27$  u  $f(x/y) < 0$ .
- 6. [5 баллов] Найдите все пары чисел  $(a, b)$  такие, что неравенство

$$
\frac{4x - 3}{2x - 2} \ge ax + b \ge 8x^2 - 34x + 30
$$

выполнено для всех  $x$  на промежутке  $(1, 3]$ .

7. [6 баллов] Дана пирамида PQRS, вершина Р которой лежит на одной сфере с серединами всех её рёбер, кроме ребра  $PQ$ . Известно, что  $QR = 2$ ,  $QS = 1$ ,  $PS = \sqrt{2}$ . Найдите длину ребра RS. Какой наименьший радиус может иметь сфера, описанная около данной пирамиды?

 $\int sin(2\alpha+2\beta)=-\frac{1}{\sqrt{17}},$  $\left(\sin{(2\alpha+2\beta+2\beta)}+\sin{(2\alpha+2\beta-2\beta)}-\sin{\alpha}-\frac{3}{17}\right)$  $\int sin(2\alpha+2\beta)=-\frac{1}{\sqrt{17}},$  $\sqrt{2\sin(2\alpha+2\pi)}\cos 2\beta$  = -sin/d = - $\frac{8}{17}$ ;  $(sin(2+2\beta)-\frac{1}{\sqrt{17}})$  $sin 2 \alpha = \frac{2}{\sqrt{127}} (\frac{4}{\sqrt{127}} + -cos 2 \beta);$ \* 1) easy si cos (22+2p) =  $\sqrt{1-\sin^2(2d+2p)} = \frac{9}{\sqrt{17}}$   $\frac{9}{\sqrt{17}}$   $\frac{9}{\sqrt{17}}$   $\frac{3}{\sqrt{17}}$ \*  $sin 2d = \frac{2}{\sqrt{17}} (cos (2d+2\beta) - cos 2\beta) = -\frac{1}{\sqrt{17}} sin \alpha sin(2\beta + \alpha)$  $2 sin 2 cos 2 = -\frac{9}{447} sin 2 sin (24 + 22 - 2) = \frac{9}{447} sin 2(sin (20+20) cos 2$  $cos(2\alpha + 2\beta) sin \alpha) = -\frac{4}{\sqrt{12}} sin \alpha (-\frac{1}{\sqrt{12}} cos \alpha - \frac{9}{\sqrt{12}} sin \alpha)$ : 2  $cos^{2} \alpha$ Earth sin 2=0 women  $\frac{2}{\sqrt{17}} \frac{1}{\sqrt{17}} \frac{1}{\sqrt{17}} + \frac{1}{\sqrt{17}} + \frac{9}{\sqrt{17}} + \frac{1}{\sqrt{17}}$  $-cos 210$  m.l.  $tg \sim -\frac{2}{4H}tg \sim (-\frac{4}{4H}-\frac{9}{4H}tg \sim)$  $tg \& (8fg2 - 15) = 0$  $\Rightarrow$   $\begin{bmatrix} \frac{1}{2} & \frac{1}{2} & 0 \\ \frac{1}{2} & \frac{1}{2} & \frac{1}{2} \\ \frac{1}{2} & \frac{1}{2} & \frac{1}{2} \end{bmatrix}$ 2) Euro cos (22+2p) = - 11 - sin<sup>2</sup> (22+2p) = - 17 \* sin 22= $\frac{2}{\sqrt{12}}(\cos(2\lambda+2\rho)+\cos 2\beta)=-\frac{4}{\sqrt{17}}\cos(2\lambda+2\rho)\cos\alpha$  $2sin\alpha cos\alpha = -\frac{4}{\sqrt{37}}cos\alpha cos(2\alpha + 2\beta - \alpha) = -\frac{4}{\sqrt{43}}cos\alpha (2\alpha + 2\beta)cos\alpha +$  $f \sin(2\alpha + 2\beta) \sin \alpha$ ) =  $-\frac{4}{117} \cos \alpha (-\frac{9}{117} \cos^2 - \frac{1}{117} \sin \alpha)$  :  $2\cos^2 \alpha$ tops 2 A to the WANN VIFANT tg2 =  $\frac{2}{\sqrt{17}} (\frac{4}{\sqrt{17}} - \frac{1}{\sqrt{17}} + 9)$ <br>(2 tg 2 - 16 +) tg 2 = 0 =>  $\frac{1}{\sqrt{17}}$ <br>(2 tg 2 - 16 +) tg 2 = 0 =>  $\frac{1}{\sqrt{17}}$ 

**V** чистовик □ черновик (Поставьте галочку в нужном поле)

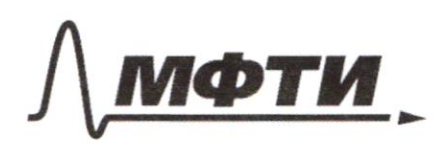

ФЕЛЕРАЛЬНОЕ ГОСУЛАРСТВЕННОЕ АВТОНОМНОЕ ОБРАЗОВАТЕЛЬНОЕ УЧРЕЖДЕНИЕ ВЫСШЕГО **ОБРАЗОВАНИЯ** 

МОСКОВСКИЙ ФИЗИКО-ТЕХНИЧЕСКИЙ ИНСТИТУТ **ЬНЫЙ ИССЛЕДОВАТЕЛЬСКИЙ НИВЕРСИТЕТ)»** 

ШИФР

(заполняется секретарём)

### ПИСЬМЕННАЯ РАБОТА

=>  $tgd = 0$ ;  $\frac{15}{8}$ ;  $\frac{4}{2}$  - 3 znacenus => genuoms not as 2 - mommo denso  $OnBern: O; \frac{15}{8}; \frac{4}{7}$  $\sqrt{2}$  $\int$ <sup>3</sup>y -2x= $\sqrt{3xy-2x-3y+2}$  $(3x^2+3y^2-6x-9y=9)$  $\int$  3g -2x +2 -2 =  $\sqrt{(3y-2)(x-1)}$  $(3(x-1)^2 + \frac{1}{3}(3y-2)^2 - \frac{2}{3} - 3=4)$  $\int (3y-2)^{*} - 2(x-1) = \sqrt{(3y-2)(x-1)},$  |  $2$   $(3y-2)(x-1) \ge 0$  $(g(x-1)^2 + (3y-2)^2 = 25)$  $a = 3y-2$   $8 = x-1$  $(a^2+18^2-5a8=0,$  $298^{2} + a^{2} - 25 = 0$ ;  $\begin{cases} (a-4b)(a-8)=0 & D \\ 0 & a=4b \end{cases}$  une a=b, mags ab >0  $798^{2} + a^{2} - 25 = 0'$ \*  $^{\circledR}$ 1)  $98^{2}+468^{2}=25=5258^{2}=8=585$   $8=55,8=20$  $2)96^{2}+6^{2}=25$  =>  $6^{2}=2$  =>  $6=2\sqrt{2,5}$ ,  $\omega=2\sqrt{2,5}$ morga you a = - 20,  $6 = -5$   $x = -4$ ,  $y = -6$  $a=20$ ,  $b=5$   $x=6$ ,  $y=\frac{22}{3}$  $a = b = \pm \sqrt{2,5}$ <br> $x = 1 \pm \sqrt{2,5}$ ,  $y = \frac{2 \pm 12,5^{\prime}}{3}$ Ombers:  $(-476)(672)$   $(1-\sqrt{257})$  $(1-\sqrt{257})$  $(1+\sqrt{25})$ 

И чистовик □ черновик (Поставьте галочку в нужном поле)

 $\sim$ 3  $3\frac{\log(x^{2}+6x)}{1+6x}$  >  $(x^{2}+6x)^{109+5}-x^{2}$  $x^{2}+6>0$  $\mathscr{D}$   $f = x^2 + 6x$  $\Rightarrow$  +  $\frac{1}{3}$  + +  $\Rightarrow$  +  $\frac{1}{3}$  + 5  $1:70$  $1^{log.3-1}+1\geq 1^{log.5-1}$  $m.x.$   $\ell$ 0g, 3-1<1-1=0 => 7<sup>10g, 3-1</sup>+1- your bacon incremente  $\log_{1} 5 - 1 > 1 - 1 = 0$  => + 5-1 - Comparancem vous momentus => Syst Sygym nogsisgums bie zuarenie + om 0 go twas, 1ge t<sub>max</sub> - naudaisure + 1 njm nomopam bernarerearen palesumbo)  $\Rightarrow$  +max  $^{109.3}$  + +max  $\frac{1}{4}$  +max 109.5 Barnemum, rono +mox = 16 - noguogum  $16^{19.5}$ + 16 = 16  $19.5$  $\Rightarrow$  1)  $\neq$   $\leq$  16 . .2)  $\neq$  > 0  $1) x<sup>2</sup>+6x \le 16$  $x^2 + 6x - 16 \le 0$  $(x+8)(x-2) \le 0 \Rightarrow x \in [-8; 2]$  $2) x^2 + 6 x 30$  $x(x+6)>0$  =>  $x \in (-\infty; -6)$   $U(0) + \infty)$ => permente 1 a 2  $x \in (0,2]$ Ombern: (0; 2]

⊠ чистовик □ черновик (Поставьте галочку в нужном поле)

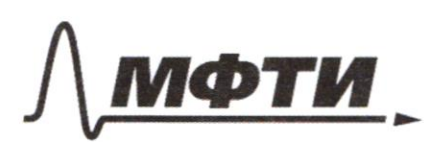

ФЕЛЕРАЛЬНОЕ ГОСУЛАРСТВЕННОЕ АВТОНОМНОЕ ОБРАЗОВАТЕЛЬНОЕ УЧРЕЖДЕНИЕ ВЫСШЕГО **ОБРАЗОВАНИЯ** 

«МОСКОВСКИЙ ФИЗИКО-ТЕХНИЧЕСКИЙ ИНСТИТУТ (НАЦИОНАЛЬНЫЙ ИССЛЕДОВАТЕЛЬСКИЙ **УНИВЕРСИТЕТ»** 

ШИФР

(заполняется секретарём)

#### ПИСЬМЕННАЯ РАБОТА

 $\sqrt{5}$  $f(a, a_{2} \cdots a_{n}) = f(a_{1}) + f(a_{2}) + \cdots + f(a_{n}) - g$ oxameur  $f(a, a_{2}) = f(a_{1}) + f(a_{2})$ Tlepening  $n \rightarrow n \gamma$  $f(a, a_{2} \cdots a_{n} a_{n+1}) = f(a, -a_{n}) + f(a_{n+1}) = f(a_{n}) + f(a_{n}) + \cdots + (a_{n}) + f(a_{n+1})$ Doscomers, uno  $f(\frac{1}{a})=-f(a)$  $f(6 \cdot \frac{\sigma}{a}) = f(6) = f(6a \cdot \frac{1}{a}) = f(6a) + f(a) + f(b)$  $\Rightarrow f(\frac{1}{q}) = f(q)$ . Earn  $x = p_1^{\alpha_1} p_2^{\alpha_2} \cdots$ ,  $\alpha_{j} = p_j^{\alpha_1} p_2^{\alpha_2} \cdots$  $f(\frac{2}{9}) = \alpha, f(p,)+\alpha, f(p_2)+\cdots = \beta, f(p_i)-\beta, f(p_i)-\cdots$  $f\left(\frac{x}{y}\right) = \left(x\right) - \beta_1\right)\left[\frac{\beta_1}{y}\right] + \left(x_2 - \beta_2\right)\left[\frac{\beta_2}{y}\right] + \cdots$  $m. x. f(2a) = f(2) + f(a) = \frac{2}{9} + f(a) = f(a)$  $u + (3a) = f(3) \cdot f(a) = \int \frac{3}{4} 7 \cdot f(a) = f(a)$ paccuramyment great x 4 y march see apampuse 2 u 3 m.x. gun nun peryusman Sygem agunandows, max me que rebyamnuses npormera x u y f(2) - Lygem maxum sue, na oduziní gunniero nogenumi x u y. zanemus, imo  $5.727$   $\Rightarrow$  pacinonymus  $\times$  u y - minemere.  $\#K$  (u 52). can x u y nparmoue, mo  $f(\frac{x}{y}) < 0 \iff [\frac{x}{y}] < [\frac{y}{y}]$  $x=1$   $y=5$ , 7, 11, 13, 17, 19, 23, 25

И чистовик □ черновик (Поставьте галочку в нужном поле)

 $x = 5$  $y = 11, 13, 17, 19, 23, 25$ (7 - re nognogum)  $x = f$  $y = 11, 13, 17, 19, 23, 25$  $y = 13, 17, 19, 23, 25$  $x = 11$  $x = 13$  $y = 17, 19, 23, 25$  $y = 23,25$  $x = 17$  $y = 23, 25$  $x = 19$  $y = 25$  $x = 23$  $x = 25$  $y = +t$ , 13, 17, 19, 23 cramen, imo  $g(\chi)$  - courrembo rusen uz [3; 27]: Other emmersamment am X gannomennem no 2 mm 3 9 => xanurumbo ygobuembopersusus nog =  $g(1)/g(5)+g(7)+\cdots+g(25)$  Affects)  $g(11)+g(13)+\cdots+g(25)+g(11)/\cdots)+$ (gun been burmecount map.) se m.K.  $+$   $$  $g(1) = 10$  $g(5)$  = 4  $g(7) = 3$  $g(11)=g(13)=2$ , que been dansmen = 1 /llorga sannreembo nop = 229 meem. 229  $N_f^2$  $A,B,C,D,F-cyreguun$ PR, PS, SQ, QR, RS - cocombinication  $P, A, B, F \in (PSR)$  $m.k.$   $P, A, B, F-$  remain  $\mu a$ 1 aprene Ô

П чистовик □ черновик (Поставьте галочку в нужном поле)

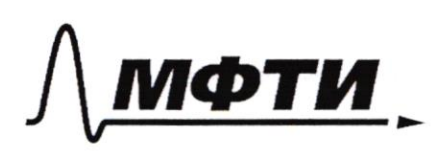

ФЕДЕРАЛЬНОЕ ГОСУДАРСТВЕННОЕ АВТОНОМНОЕ ОБРАЗОВАТЕЛЬНОЕ УЧРЕЖДЕНИЕ ВЫСШЕГО **ОБРАЗОВАНИЯ** 

«МОСКОВСКИЙ ФИЗИКО-ТЕХНИЧЕСКИЙ ИНСТИТУТ (НАЦИОНАЛЬНЫЙ ИССЛЕДОВАТЕЛЬСКИЙ УНИВЕРСИТЕТ)»

ШИФР

(заполняется секретарём)

### ПИСЬМЕННАЯ РАБОТА

=> assus reservam us 1 aug. BF 11 PR (yegues mour) AF 11 PS (yregans sussus) => APBF - nagradedorpalme => APBF - mpanagravonna PS LPR (OPSR- manage) Amanosusus CD 11 SR / upagnan moved a RSQ) => $C_1D_1S_2R-$ urmans  $B$  agreear out-mus  $C, D, S, R$  - response mor I appyr => remain me I axy. tuanomum BC 11 PQ 11 AD  $ABCD - mgh - M = 2$  syrancy. = >  $AB \perp AD$  $\Rightarrow$  SRLPQ (SRIIAB, PQ11AD), Warga repez SR momens spokerma me-me 21 PQ  $d\bigcap PQ=H$ , morga no m. Hugoargree gus a SHQ, aSHP, oRHQ, 03RHP  $(HO^{2}=SQ^{2}-S H^{2}=RQ^{2}-R H^{2})$  $\bm{\Phi}$  $(HP^2=SP^2-SH^2=RP^2-RH^2)$ bourners my 1 2  $SQ^{2}-SP^{2}=RQ^{2}-RP^{2} \Rightarrow RP=\sqrt{RQ^{2}+SP^{2}-SQ^{2}}=\sqrt{S}$ morga us m. Thypegra gun a PSR:  $RS = \sqrt{PR^2 + PS^2} = \sqrt{7}$ 

√ чистовик □ черновик (Поставьте галочку в нужном поле)

 $\sim$  6  $\left(\alpha x + \theta \leq \frac{4x-3}{2x-2} = f(x)\right)$  $(a_{x+1}b_{x+2}a_{x^2-3}4x+30.96x)$ gun  $x \in (1, 3)$ noempann yeapnan f (x) u g (x)  $f(x) = 2 + \frac{1}{2x-2} -$  unegrand  $\frac{1}{\sqrt{2}}$  $m_{\mu\nu}$   $x=3$   $f(3)=2,25$  $g(x) = 8x^2 - 34x + 30 - n$ ayadam Kopun x = 1, 125 } }  $g(1)=2$  $ax + b - nyumay$ rousianishy  $f(x)$  u  $g(x)$  biny must bry =>  $a x + b$  - gardens during 8 more as 1 x 3 brane g(x),  $d \times +$   $b$  - summe eacamenterois  $\kappa$  of  $|\kappa|$  c men sue have no ните 2,25 в точке 3.  $(a + b) \ge 2$  $a+b\geqslant 2$  $\mathcal{Q}$  $\left\{\n\begin{array}{c}\n3a+8\n\geq 0, \\
x_0=\frac{1}{\sqrt{2a}}+2, & 2a<0\n\end{array}\n\right.$  $3a + 6 \ge 0$ ®  $f'(x) = \frac{2x-2}{(2x-2)^2} = d4600$  $\binom{3}{}$  $6682 - x_{0}(a - f(x))$  $65 - a + \sqrt{-\frac{2}{a}} + \frac{3}{2}$ , all  $\mathcal{D}$  $3a + 8 \le 2,25$  $3a+852,25; a>0$  $\int \frac{a+b}{2}$  2,<br> $\int \frac{3a+6}{20}$ ,  $65 - a + \sqrt{\frac{2}{a}} + \frac{3}{2}, a < 0$  $3a+65225; a20$ 

№ чистовик □ черновик (Поставьте галочку в нужном поле)

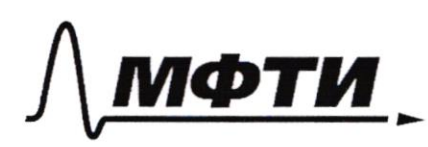

ФЕДЕРАЛЬНОЕ ГОСУДАРСТВЕННОЕ АВТОНОМНОЕ ОБРАЗОВАТЕЛЬНОЕ УЧРЕЖДЕНИЕ ВЫСШЕГО **ОБРАЗОВАНИЯ** 

«МОСКОВСКИЙ ФИЗИКО-ТЕХНИЧЕСКИЙ ИНСТИТУТ (НАЦИОНАЛЬНЫЙ ИССЛЕДОВАТЕЛЬСКИЙ УНИВЕРСИТЕТ)»

ШИФР

(заполняется секретарём)

## ПИСЬМЕННАЯ РАБОТА

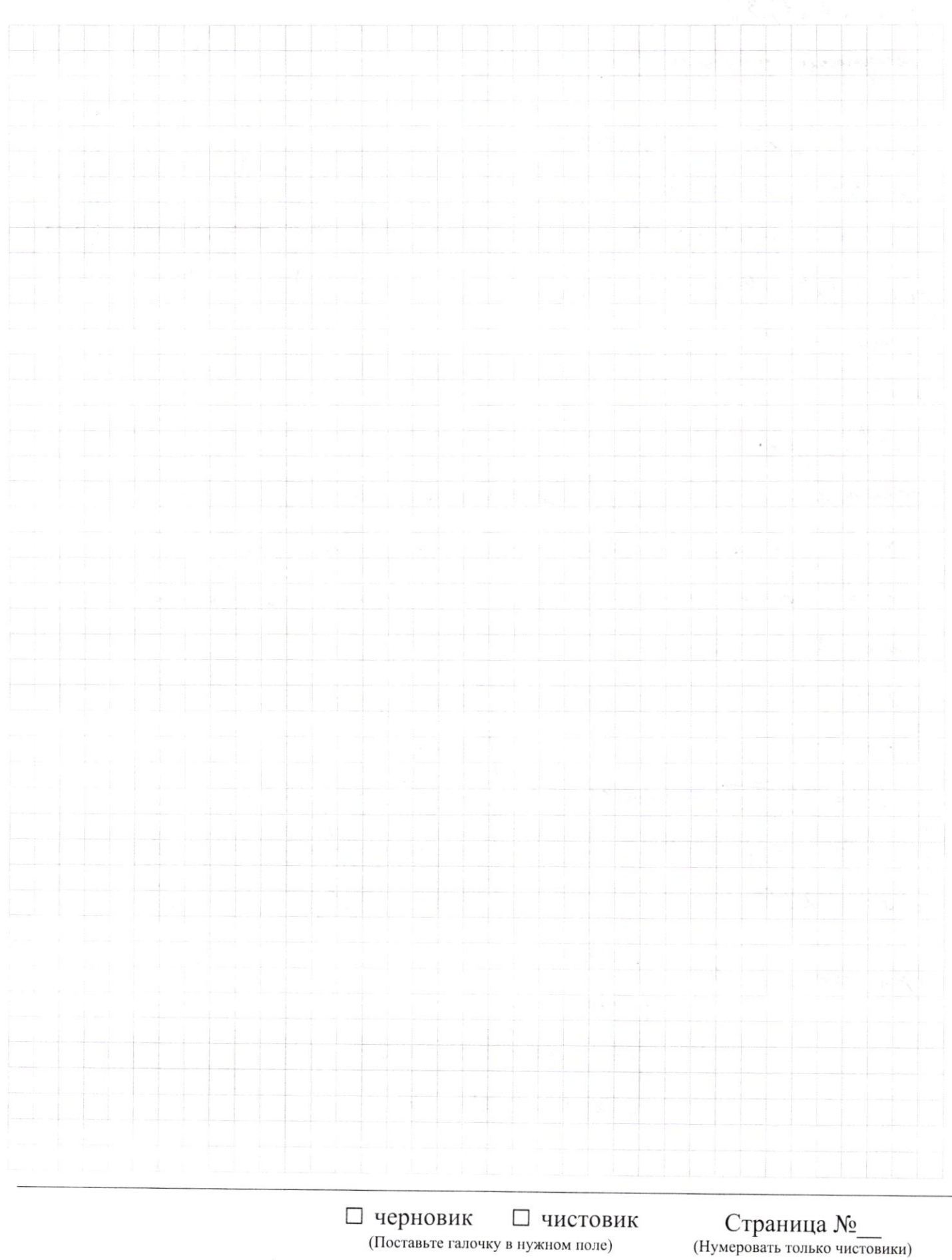

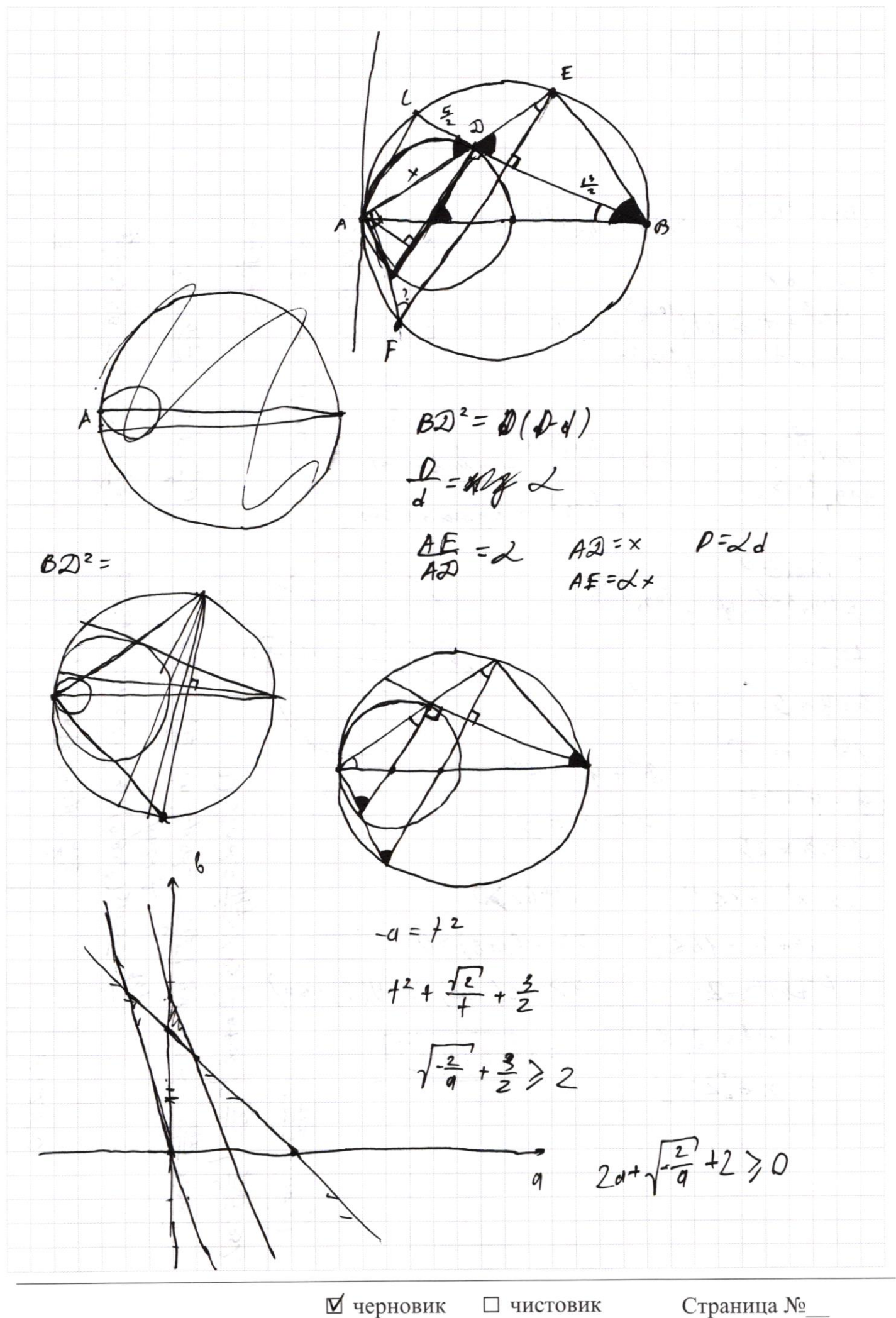

(Поставьте галочку в нужном поле)

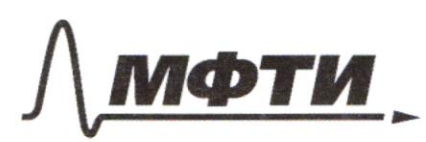

ФЕДЕРАЛЬНОЕ ГОСУДАРСТВЕННОЕ АВТОНОМНОЕ ОБРАЗОВАТЕЛЬНОЕ УЧРЕЖДЕНИЕ ВЫСШЕГО **ОБРАЗОВАНИЯ** 

**МОСКОВСКИЙ ФИЗИКО-ТЕХНИЧЕСКИЙ ИНСТИТУТ** (НАЦИОНАЛЬНЫЙ ИССЛЕДОВАТЕЛЬСКИЙ УНИВЕРСИТЕТ)»

ШИФР

(заполняется секретарём)

#### ЕННАЯ РАБОТА

 $\frac{\cos(\theta-\omega)_{c\,05}}{c\,2\sin\theta\sin\theta}$  $3^{log_3(x^2+6x)}$  + 6 x  $\geq |x^2+6x|^{log_3-x^2}$  $cos(\theta^{\mu} \omega) + cos(\theta + \omega)$ cospera A  $2\omega$ s Beosa  $sinh 2c^2 = \frac{1}{4P} (cos 2p - \frac{1}{4P})$  $f = x^2 + 6x$  $cos 2\beta + sin 2\alpha$  $t^{1094^3}+t \geq 4t_4^{1094^5}$  $+>0$  $1^{log_4 3-1}$  +1  $\geq 1^{log_4 5-1}$  $log_{4}\frac{3}{7}<0$  $t^{l_{2},f}$  $log_{4}5 > 0$ => thants  $2$ strākog $E$  5; n 2 d = 25; n/2 p+d.  $t^{19.3-4} + t^{19.5-4}$  $cos 2x = \frac{1}{\sqrt{17}} sin (2y + 1) = \frac{1}{\sqrt{17}}$  $+2$ 1) 605 622 4237-赫  $34822$  $f = y^2$  $\sqrt{3}$ +2=  $\sqrt{5}$  $3^2+4^2=5^2$  $2$ ) sin L =  $\frac{1}{\sqrt{4\pi}}$  cos (2,8+ d  $18 - 422$  $22222$  $978225$  $22x^2+6x\le 16$  $x^{2}+6x$ 20  $x^2+6x-1660$  =  $x(x+6)>0$ 业人  $5 > x e (-\infty, -6) U(0, +\infty)$  $(x + 3) + x - 2$  $(x+8)/x-2) < 0$  $605$  $\Rightarrow$   $\big| x \in (0,8]$  $sin \theta$  $\Rightarrow$  x  $\epsilon$ [2; 8]  $\overline{\mathcal{K}}$ C ⊠ черновик □ чистовик

(Поставьте галочку в нужном поле)

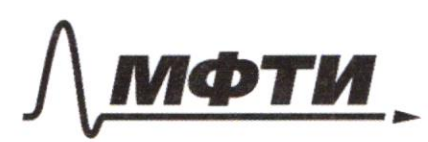

ФЕЛЕРАЛЬНОЕ ГОСУДАРСТВЕННОЕ АВТОНОМНОЕ ОБРАЗОВАТЕЛЬНОЕ УЧРЕЖДЕНИЕ ВЫСШЕГО **ОБРАЗОВАНИЯ** 

«МОСКОВСКИЙ ФИЗИКО-ТЕХНИЧЕСКИЙ ИНСТИТУТ (НАЦИОНАЛЬНЫЙ ИССЛЕДОВАТЕЛЬСКИЙ **УНИВЕРСИТЕТ»** 

ШИФР

(заполняется секретарём)

#### ПИСЬМЕННАЯ РАБОТА

 $tg < -2$  $0sin(2\alpha+2\beta)=-\frac{1}{\sqrt{14}}$   $0sin(2\alpha+ \eta\beta)+sin2\alpha=-\frac{8}{17}$  $sin[(2d+2p)+2p]=sin(2d+2p)cos 2p + cos(2d+2p)sin2p$  $sin 22 to 2p + sin 2p cos 2d$  $\frac{1}{\sqrt{17}}$  60  $23 + \frac{4}{\sqrt{17}}$  sin  $23 + \sin 2\alpha = -\frac{8}{17}$ ,  $\mathcal{O}_{2}$  $\int \sin 22 \cos 2p + \sin 2p \cos 2p - \frac{1}{117}, \quad 2 \sin (2p + 2p) \cos 2p = -\frac{8}{17}$  $sin(\theta + \omega) + sin(\theta - \omega) = 2sin\theta cos\omega$ =>  $\frac{y}{4}, \frac{y}{20}, \frac{y}{20}, -\frac{y}{17}$   $\cdot \left(-\frac{177}{1}\right) = \frac{y}{\sqrt{17}}$  $\frac{405}{224+25} = \frac{4}{11}$  $25 sin 2 \beta = 2 \frac{1}{\sqrt{447}}$  $Q_{2}$  $f$ g 2=  $\frac{\sin 2}{\cos 2}$  $sin 22 cos 2\beta + sin 2\beta cos 2\alpha = -\frac{1}{413}$  $tg$  22 =  $\frac{sin 2\alpha}{cos 2\alpha}$  =  $\frac{2sin \alpha cos \alpha}{cos^2 \alpha - sin^2 \alpha}$  $4 \frac{4 \sin 2\lambda \pm \sin \cos 2\lambda}{\sin \lambda}$  $=\frac{2 \frac{1}{3}}{1-\frac{1}{3}}$  $-\frac{9}{17} \pm \frac{9}{17}$  + sin 22 =  $-\frac{8}{17}$  $\begin{pmatrix} \sin 2\alpha & 0 & \cos \alpha & \cos \alpha & \sin \alpha \\ \sin 2\alpha & -\frac{3}{4} & \cos \alpha & \cos \alpha & \sin \alpha \end{pmatrix}$ <br> $\begin{pmatrix} \sin 2\alpha & -\frac{3}{4} & \cos \alpha & \cos \alpha \\ \sin 2\alpha & -\frac{3}{4} & \cos \alpha & \cos \alpha \end{pmatrix}$ <br> $\begin{pmatrix} \cos \alpha & -\frac{3}{4} & \cos \alpha & \cos \alpha \\ \cos \alpha & \cos \alpha & \cos \alpha \end{pmatrix}$ <br> $\begin{pmatrix} \sin 2\alpha & -\frac{3}{4} & \cos \alpha & \cos \alpha$ 

⊠ черновик П чистовик (Поставьте галочку в нужном поле)

 $\int 3y - 2x = 13xy - 2x - 3y + 2$  $25x+3y^2-6x-9y=9$  $3y - 2 - 2x + 2$  $\int 3y - 2x - \sqrt{3y(x-1) - 2(x-1)}$  = 3g-2x  $\sqrt{(3y-2)(x-1)} = 0$  $\frac{3x^2-6x}{5(x^2-2x+1)-3+36x-3}+34x-34x-16}$  $3y^2 - 4y + \sqrt{6} - \sqrt{6}$  $2\sqrt{3}$ · $x=4=2$   $x=\frac{2}{\sqrt{3}}$ a = 2b - 1db<sup>2</sup> = 0<br>3(x-1)<sup>2</sup> + 3(13'y - to)<sup>2</sup> -  $\frac{4}{3}$  - 3 = 4  $d - 2b - \sqrt{d}b = 0$  $(a+36+5)(a+56-5)$  $d = 3y-2$  $(a\pi y8)(a\pi 8)$  $8 - 4 x - 1$  $(a - 2b - \sqrt{ab} = 0,$  $(38^{2}+3(\frac{89}{19})^{2}-\frac{4}{5}-3=4)$  $d\theta = a^2 - 4ab + 4b^2$  $\int a - 2b - \sqrt{6b^2} = 0$ ,  $(38^2 + d^2 = \frac{25}{3})$  $a^2-3a b+4b^2=0$  $c = -c' = 5$  $6^2 - 346 = -\frac{25}{3}$  $82 - 348$  $A = 6! = 3$  $36^{2}a^{2}+a^{4}=\frac{25}{3}$  $a = a'$ : 1  $98^{2}a^{2}=25-3a^{4}$ <br> $25-3a^{5}=25-3a^{2}9a^{3}b^{2}=[a^{2}+4b^{2}]^{2}=(\frac{2a^{2}}{3}+\frac{25}{9})^{2}$  $6^2 = \frac{25}{9} - \frac{a^2}{3}$  $q^2$ = $\uparrow$  $25-34=(\frac{2}{3}+2\frac{25}{9})^2 = \frac{4}{9}+2+200$ 1) cos 2 =  $-\frac{4}{17}$ cos 2 -  $\frac{16}{17}$ cin2 =>  $na' = l$  $a = a' = 1$  $6=1$   $6!=9$  $68' - 4$  $\frac{2}{\sqrt{17}}$  hap  $\left(\frac{1}{117} + \frac{4}{117} + \frac{1}{117}\right)$  + H g 2  $a 6 + 60 = 5$ W asy  $\left(\frac{18}{17} + \frac{8}{17} + \frac{1}{9}d \frac{1}{4}\right) + \frac{1}{9}d = 2 \frac{1}{9}d = 0$  $= 8 - 1$  $c=c=0$  $(\alpha \times r \beta y) + c)$   $(\alpha \times r \beta' y + c') =$ = ac' x <sup>2</sup> + b b' y <sup>2</sup> + (a b' + b a' ) x y + (bc' + c b') y + (ac' + c a' ) x + c d -<br>"," "," "," "," "," "," "," ■ черновик

□ чистовик (Поставьте галочку в нужном поле)

 $7$  11 13 17 19  $23$  $\mathfrak z$  $f(a\beta) = f(a) + f(\beta)$  $23$ ser  $a = p_1^{\alpha_1} n p_2^{\alpha_2} \cdots p_n^{\alpha_n}$  $f(a) = 4 \times 1 + \frac{1}{4}$  $f(x)$   $f(a \cdot \frac{6}{8}) = f(a) = f(\frac{66}{8}) = f(a6) + f(\frac{1}{6}) = f(a)+f(8)+f(\frac{1}{6})$  $\Rightarrow f(\frac{1}{\beta})=f(\ell)$  $\mathcal{S}_{\mathcal{S}}$  $\Rightarrow$  $x = p_1^2 p_2^2 \cdots p_n^2$  $\neq$  $y = p_1^{p_1} p_2^{p_2} \cdots$  $11$  $13$  $f(\frac{X}{y}) = (x^1, -y^2) \left[\frac{p_1}{y}\right] + (x^1, -y^2) \left[\frac{p_2}{y}\right] + \cdots$  $11$  $19$  $\cdot p_{1} = 2,3 = 2$   $\left[\frac{p_{1}}{q}\right] = 0$  $\frac{1}{2}$   $\frac{1}{2}$   $\frac{1}{2}$   $\frac{1}{2}$   $\frac{1}{2}$   $\frac{1}{2}$   $\frac{1}{2}$   $\frac{1}{2}$   $\frac{1}{2}$   $\frac{1}{2}$   $\frac{1}{2}$   $\frac{1}{2}$   $\frac{1}{2}$  $\frac{1}{2}$  to  $x = d$ ,  $\ln p$ ,  $d \ln p$ ,  $\cdots$  then  $P_{1}^{\lambda_{1}} < \frac{1501}{8(4+3)+10}$  $\frac{p_{i}^{\alpha}}{p_{i}^{\alpha}}$  $.150$  $56$  $206$  $\begin{array}{c} 6 \\ 8 \\ 9 \end{array}$  $76$ 0 ا<br>م*ا*  $216$  $+2$  $12 222$  $+5$  $16.$  $22y$  $\begin{array}{c} 7 \\ 1 \\ 2 \end{array}$  $18.$ 5  $229$  $22$ .  $10$  $27$  $413+212+4715$ 

■ черновик П чистовик (Поставьте галочку в нужном поле)

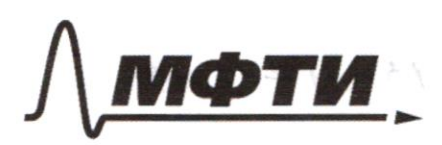

ФЕЛЕРАЛЬНОЕ ГОСУЛАРСТВЕННОЕ АВТОНОМНОЕ ОБРАЗОВАТЕЛЬНОЕ УЧРЕЖЛЕНИЕ ВЫСШЕГО **ОБРАЗОВАНИЯ** 

ОСКОВСКИЙ ФИЗИКО-ТЕХНИЧЕСКИЙ ИНСТИТУТ (НАЦИОНАЛЬНЫЙ ИССЛЕДОВАТЕЛЬСКИЙ **УНИВЕРСИТЕТ)** 

ШИФР

(заполняется секретарём)

#### ПИСЬМЕННАЯ РАБОТА

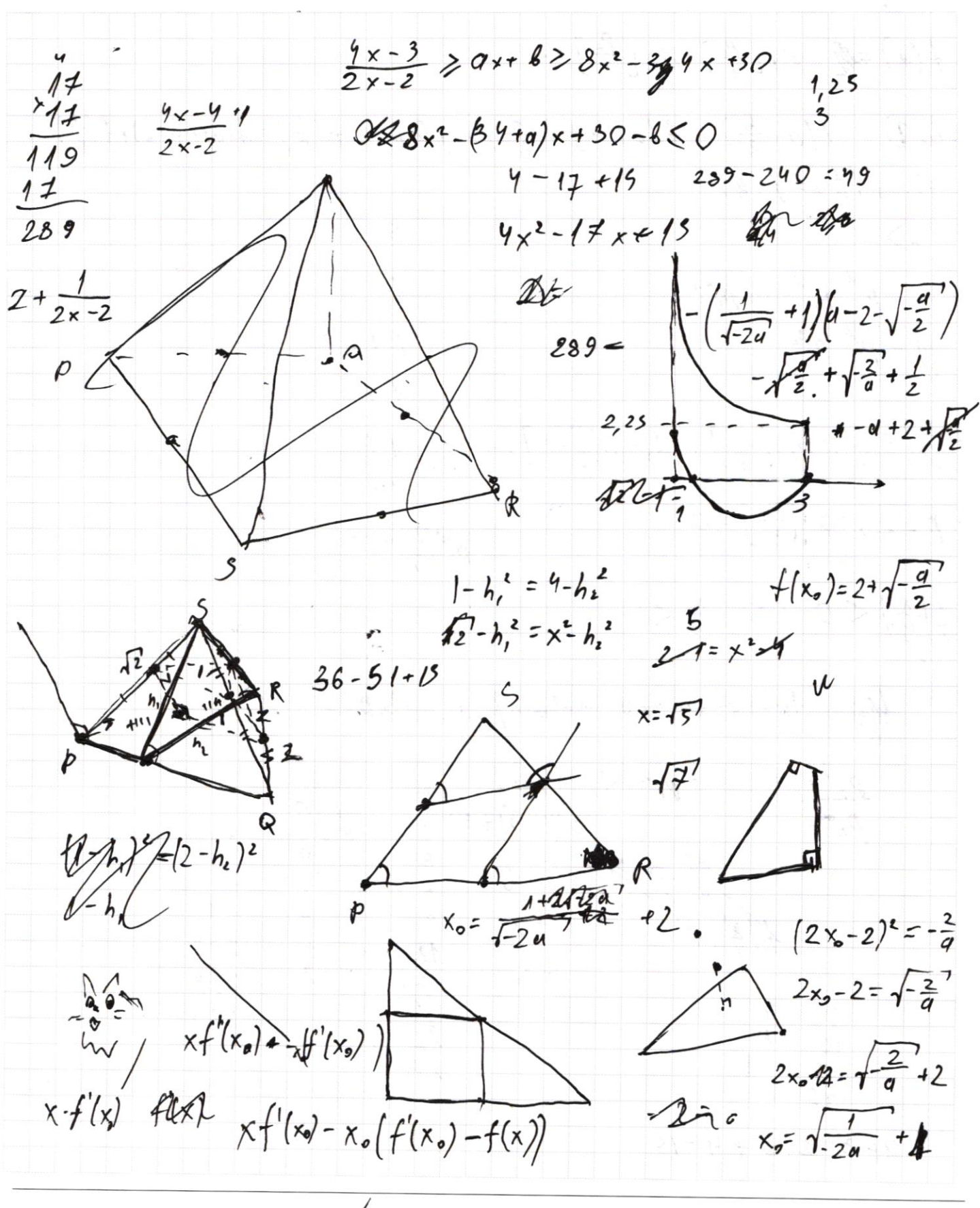

■ черновик □ чистовик (Поставьте галочку в нужном поле)